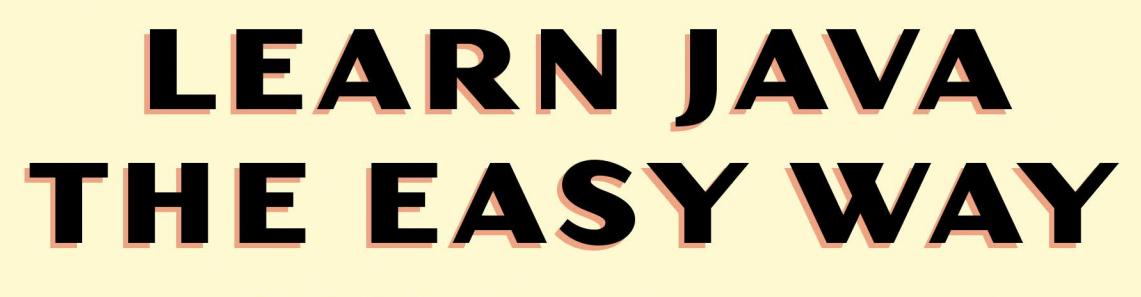

# A HANDS-ON INTRODUCTION TO PROGRAMMING

**BRYSON PAYNE** 

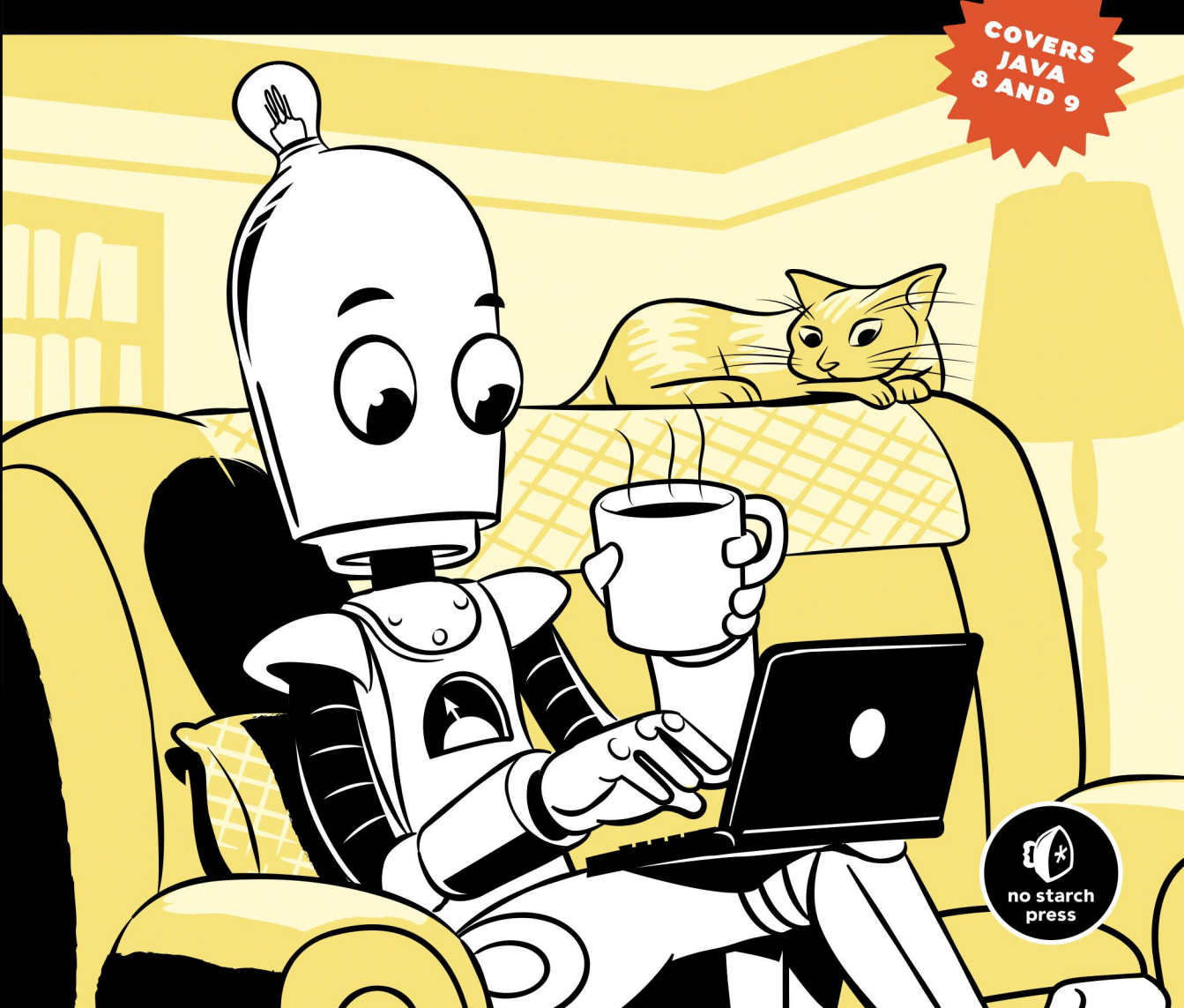

# **BRIEF CONTENTS**

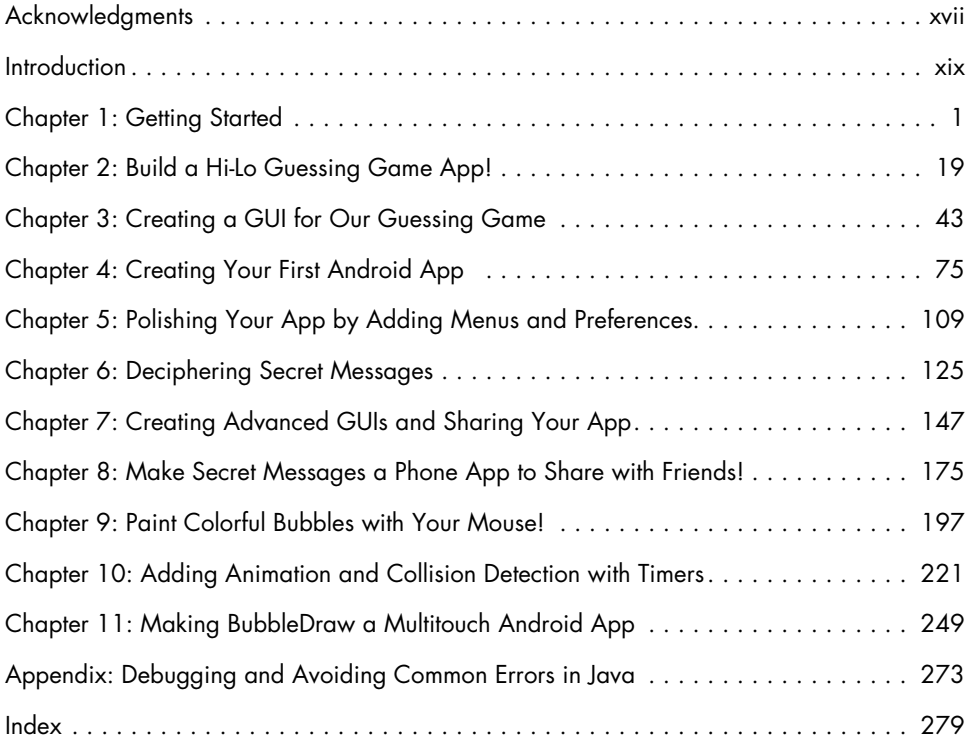

# **Contents i n Deta il**

### **[Acknowledgments](#page--1-0) xvii**

### **[Introduction](#page--1-0) xix** [Why Should I Learn to Code? . . . . . . . . . . . . . . . . . . . . . . . . . . . . . . . . . . . . . . . . . xx](#page--1-0) [Why Should I Learn Java? . . . . . . . . . . . . . . . . . . . . . . . . . . . . . . . . . . . . . . . . . . . . xx](#page--1-0) [What's in This Book . . . . . . . . . . . . . . . . . . . . . . . . . . . . . . . . . . . . . . . . . . . . . . . . xx](#page--1-0) [What Tools Do I Need? . . . . . . . . . . . . . . . . . . . . . . . . . . . . . . . . . . . . . . . . . . . . .](#page--1-0) xxi [Online Resources . . . . . . . . . . . . . . . . . . . . . . . . . . . . . . . . . . . . . . . . . . . . . . . . . .](#page--1-0) xxi [Start Now! . . . . . . . . . . . . . . . . . . . . . . . . . . . . . . . . . . . . . . . . . . . . . . . . . . . . . xxii](#page--1-0)

# **[1](#page--1-0) [Getting Started](#page--1-0) 1**

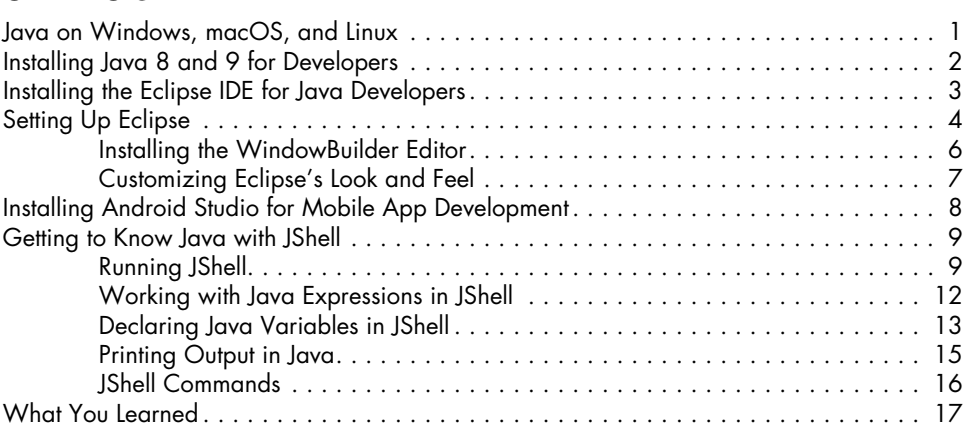

# **[2](#page--1-0)**

# **[Build a Hi-Lo Guessing Game App!](#page--1-0) 19**

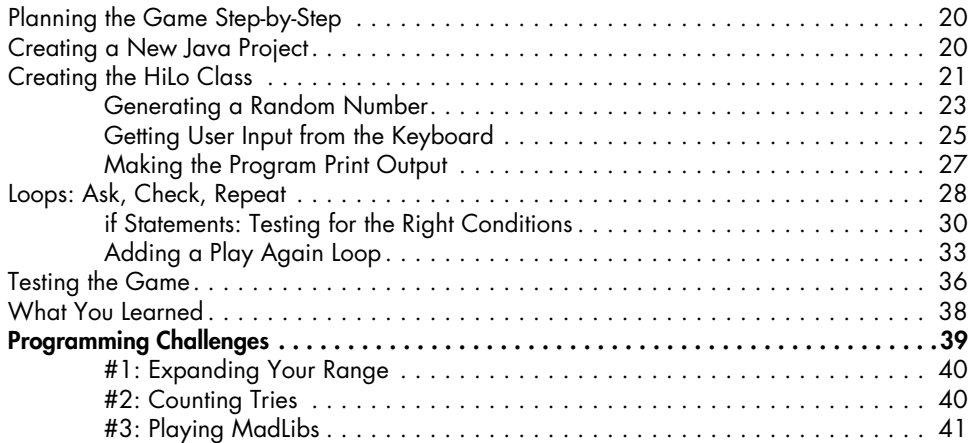

## **[3](#page--1-0) [Creating a GUI for Our Guessing Game](#page--1-0) 43**

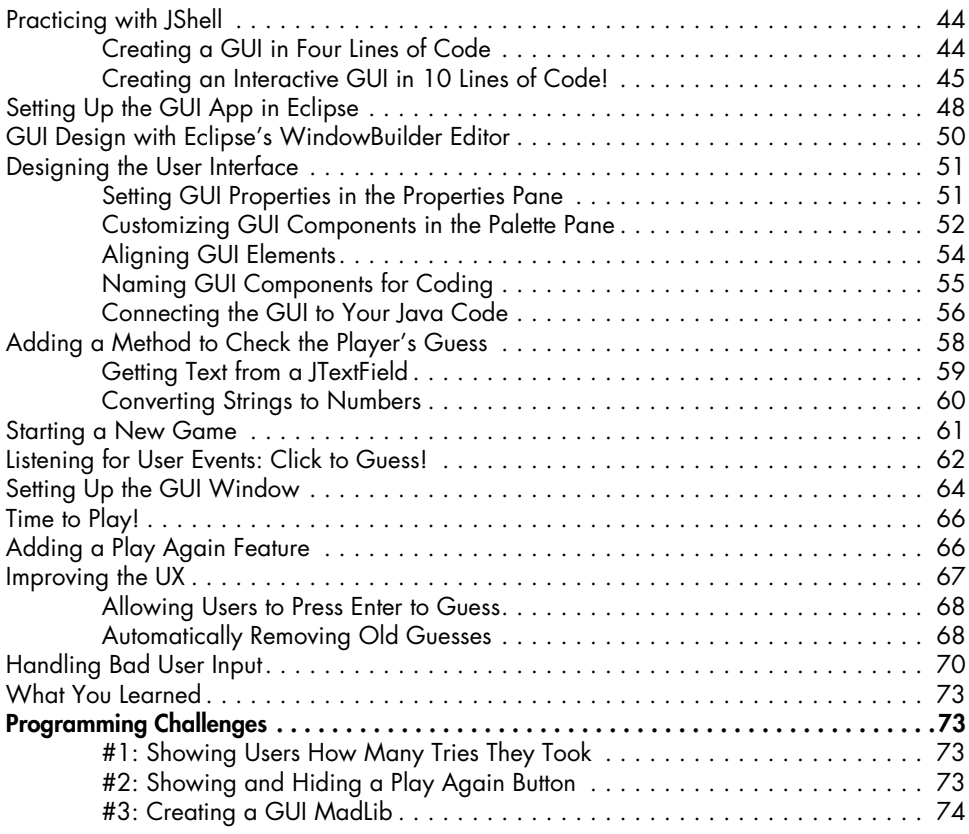

# **[4](#page--1-0)**

# **[Creating Your First Android App 75](#page--1-0)**

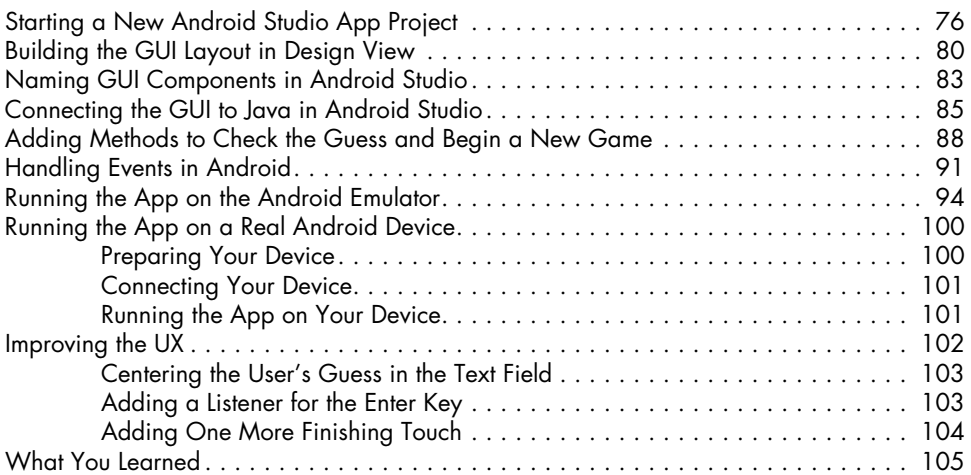

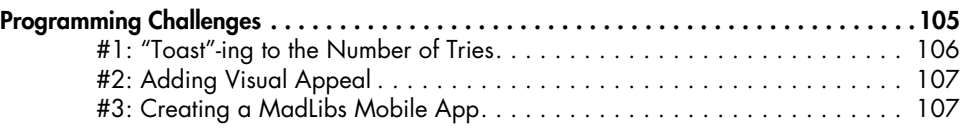

# **[5](#page--1-0)**

# **[Polishing Your App by Adding Menus](#page--1-0)  [and Preferences](#page--1-0) 109**

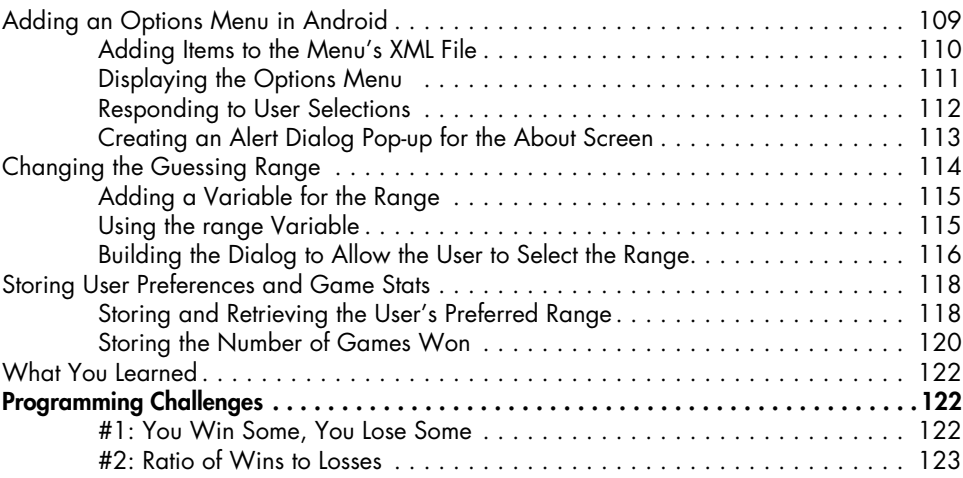

# **[6](#page--1-0)**

# **[Deciphering Secret Messages 125](#page--1-0)**

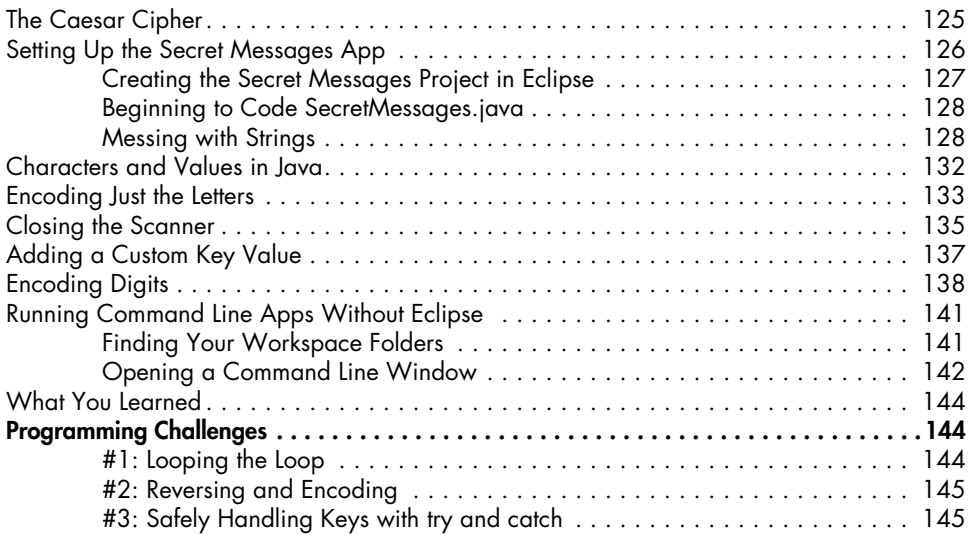

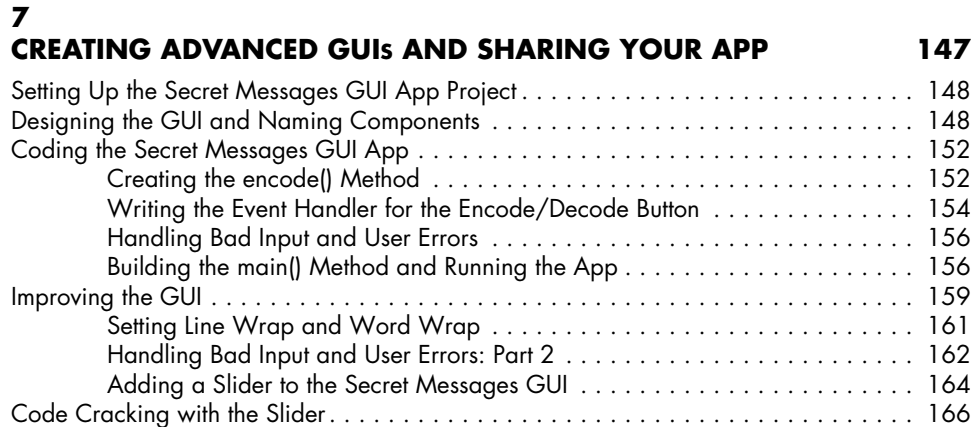

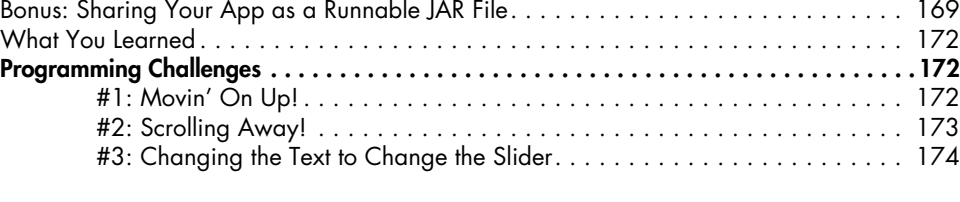

# **[8](#page--1-0)**

# **[Make Secret Messages a Phone App to](#page--1-0)  [Share with Friends!](#page--1-0) 175**

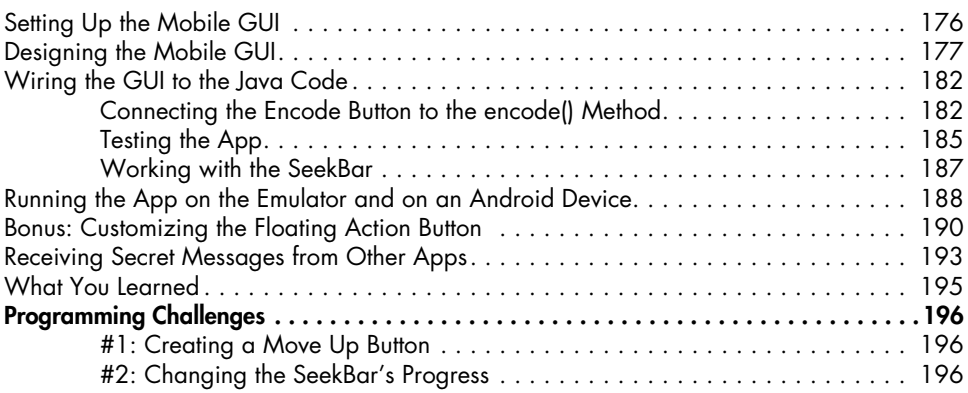

# **[9](#page--1-0)**

# **[Paint Colorful Bubbles with Your Mouse!](#page--1-0) 197**

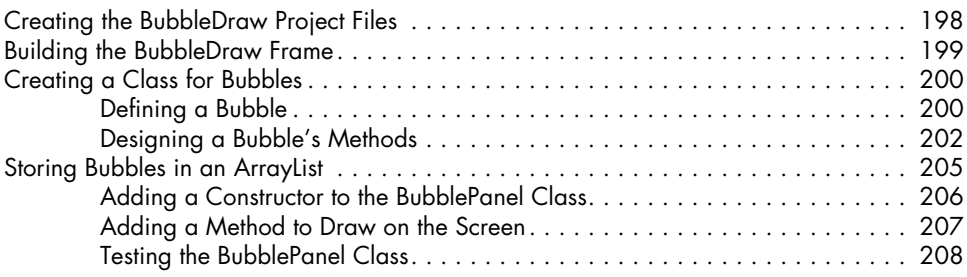

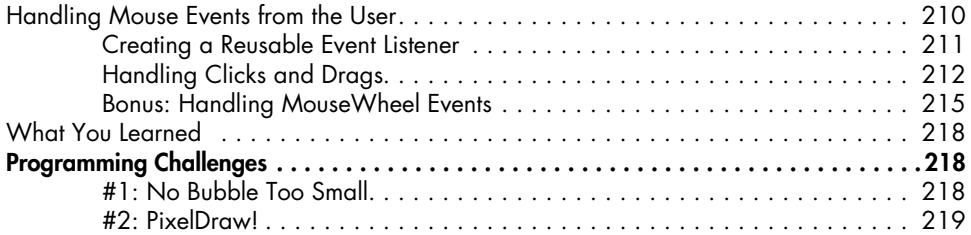

# **[10](#page--1-0)**

# **[Adding Animation and Collision Detection](#page--1-0)  [with Timers](#page--1-0) 221**

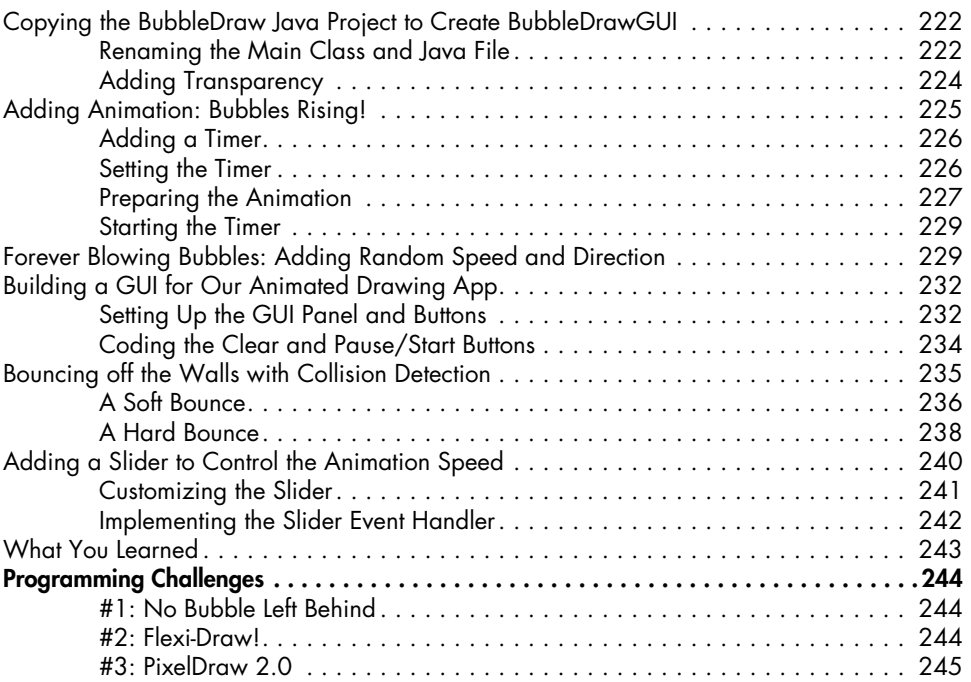

### **[11](#page--1-0) [Making BubbleDraw a Multitouch Android App](#page--1-0) 249** [Setting Up the BubbleDraw Project . . . . . . . . . . . . . . . . . . . . . . . . . . . . . . . . . . . . .](#page--1-0) 250 [Creating the BubbleView Constructor...................................](#page--1-0) 252 [Adding the Animation Variables . . . . . . . . . . . . . . . . . . . . . . . . . . . . . . .](#page--1-0) 252

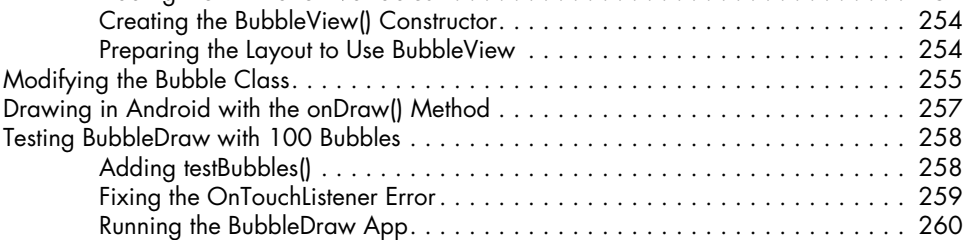

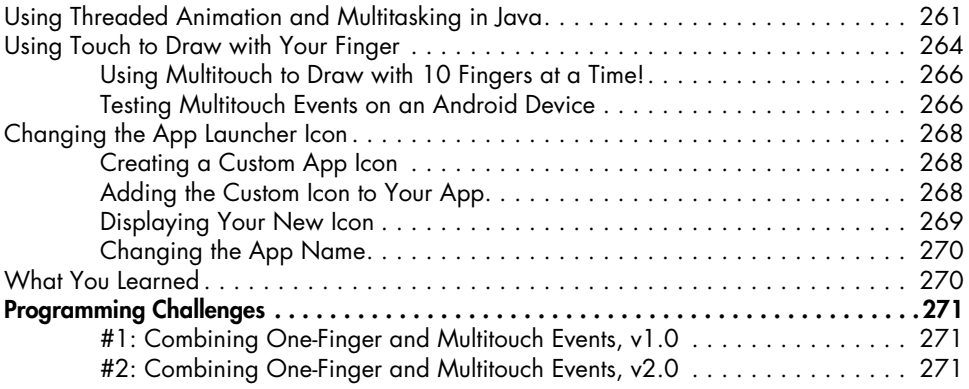

# **Appendix [Debugging and Avoiding Common Errors in Java 273](#page--1-0)**

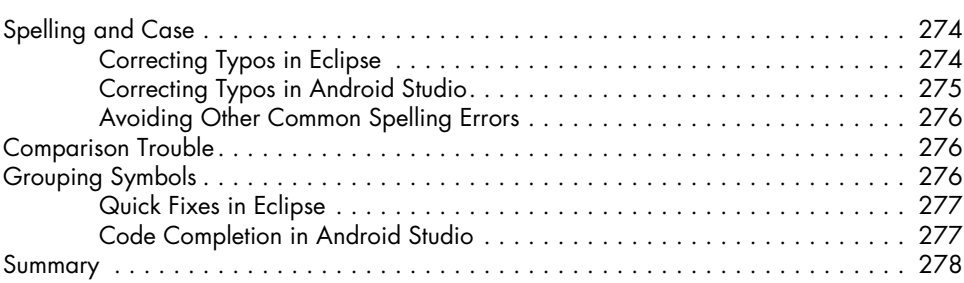

### **Index 279**